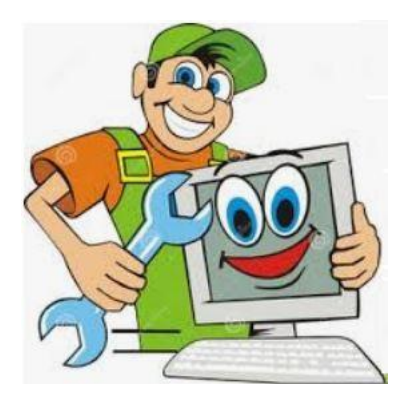

When you try to play an MP3, but the computer states it cannot locate the file. However, you see the file when you look in the location that you have the song stored at.

One of the possible causes is the Nvidia video card needs updating. If the issue is the video card, updating it to the latest driver will fix the issue. This may apply to other video cards besides Nvidia as well. Go to the website for your video card, download the latest driver and install the driver. Reboot the computer and see if that fixed the issue.

This may be the case with other files besides audio files as well.